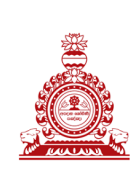

## **NALANDA COLLEGE-COLOMBO 10 G.C.E.(Advanced Level) Information & Communication Technology Unit Test UNIT 10-Web Development**

## **MCQ**

1. Which of the following is incorrect in its syntax?

- 1) # paragraph  $\{color:red;red;\}$
- 2) P {text-align:center;}
- 3) body{color : red;}
- 4) p.color {color : red;}
- 5) h.color {color: red; }

### 2. Consider the statements given below regarding HTML.

- A- When insert a text/data into a table using  $\langle$ th $\rangle$  the text/data will be appeared in bold.
- B- When insert a text/data into a table using  $\langle$ th $\rangle$  the text/data will be centred in the cell.

C- Default value of attribute align of <caption> is top.

Which of the above is/are true?

1) A only 2) B only 3) C only 4) A and B only 5) All A, B and C

3. Consider the following HTML code segment.

 $\leq$ a href="page1.html" target=" self">PAGE1 $\leq$ a>

The value of the attribute target in the above specifies that the linked document "page1.html" should be opened in,

1) a new window 2) a new frame 3) the current window 4) the frame named " self"

5) a current frame

4. Select the syntactically correct CSS/HTML code segment.

- 1) P { font-family : calibri ;}
- 2) P { font-face : calibri ; }
- 3) body { background-color : blue }
- 4)  $\text{color} = \text{blue}$
- 5)  $\langle$ body background-color = "blue">

## 5. Consider statement given below.

A- type attribute of  $\langle u \rangle$  could be "circle"

B- type attribute of  $\le$ ol $>$  could be "a"

C- <dl> element doesn't have any type values.

Which of the above is/are correct?

1) A only 2) B only 3) C only 4) A and B only 5) All A, B and C

6. Which of the following HTML code generates the table given below?

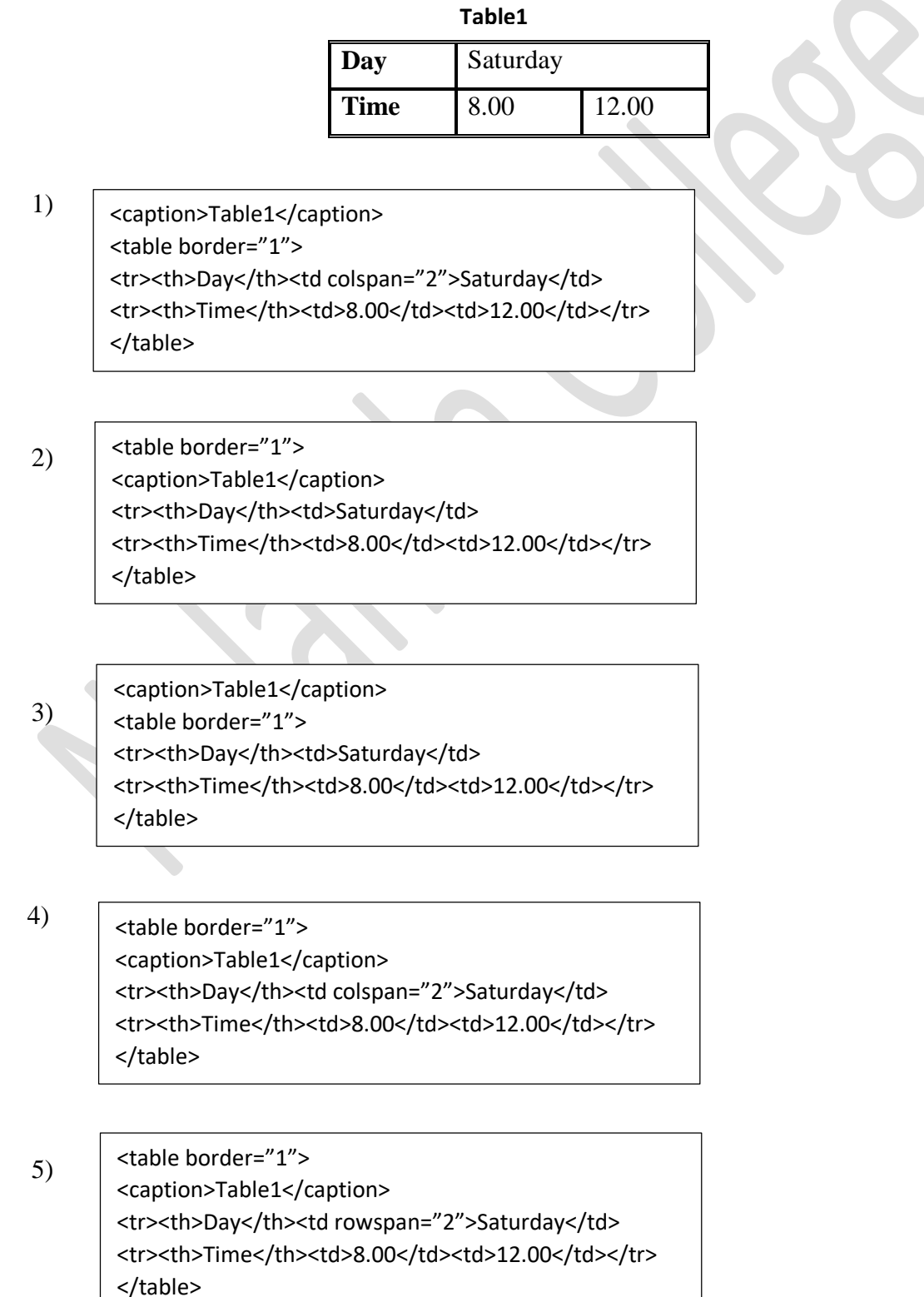

7. Consider the following statements about HTML.

- (A) HTML tags describe contents of the document.
- (B) HTML documents contain HTML tags and plain text.
- (C) The browser displays the HTML tags.

Which of the above is/are true.

1) (B) only. 2) (A) and (B) only. 3) (A) and (C) only.

4) (B) and (C) only. (5) All of the above.

8. Consider the following HTML tag.

User name:<input type="Text" name="UserName" value=" Name">

(A) It defines an input field that an user can enter text.

(B) It is the correct HTML tag for creating a text input field.

(C) It is the correct HTML tag for creating a text input and its defalt value is UserName.

Which of the above statement/s is/are true?

1) (B) only. 2) (C) only . 3) (A) and (B) only .

4) (A) and (C) only . 5) (B) and (C) only.

9. Which of the following CSS rules can be used to change the colour of a link to blue when clicked?

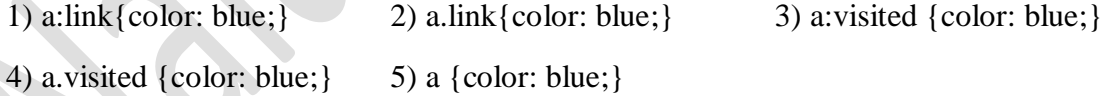

10. The correct instruction code to insert the external CSS file styles.css into a web page is,

1) <link rel="stylesheet" href="styles.css" type="text/css">

2) <link href="stylesheet" rel="styles.css" type="text/css">

3) <a rel="styles" href="styles.css" type="text/css">

4) <link rel="stylesheet" href="styles.html" type="text/css">

5) <a rel="stylesheet" href="styles.css" type="text/css">

## **Structured Essay**

1.Write the output of the following Php code segment.

- <?php  $Sx=0$ : while  $(\frac{5x}{5})$  { echo "The number is:  $\frac{5x}{5x}$  <br>";  $$x++;$ } ?>
- 2. All the web pages in a website need to be displayed according to the following formats.

#### Headings(h1,h2)

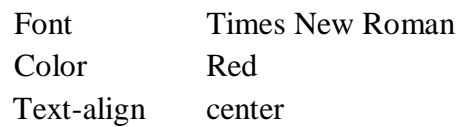

#### **Paragraphs**

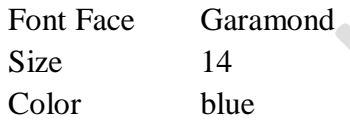

- i) Write an external style sheet that can be utilized for this purpose.
- ii) Describe two benefits of using external style sheets over internal style sheets.

## **Essay**

1. Write down the html code to display the following webpage which was rendered by a web browser.

# **Student Registration Form**

#### **Instructions**

- You must fill all the fields and **click Send** button
- You can clear the data by clicking Reset button

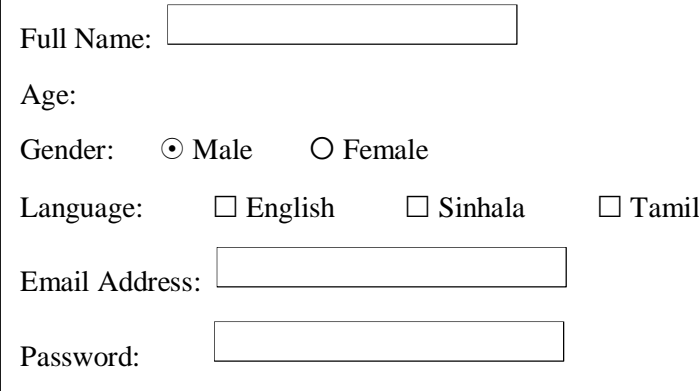

2. ABC Institute wishes to register their students via an online application. Assume that an online application linked with the "student" table in a MySQL database called " student\_details". The fields corresponding to the student table are: ST\_NIC, Email, ST\_Name, Address, Age and Gender. Write HTML code and the backend php script needed for this application.

*Prepared By: Mrs. Chaturani Ranasinghe (ICT Teacher)*